Visual Basic

- 13 ISBN 9787511419323
- 10 ISBN 7511419321

出版时间:2013-2

页数:178

版权说明:本站所提供下载的PDF图书仅提供预览和简介以及在线试读,请支持正版图书。

www.tushu000.com

with the Solid State of the Second State State State State State State State State State State State State State State State State State State State State State State State State State State State State State State State S  $16$ 

Visual Basic

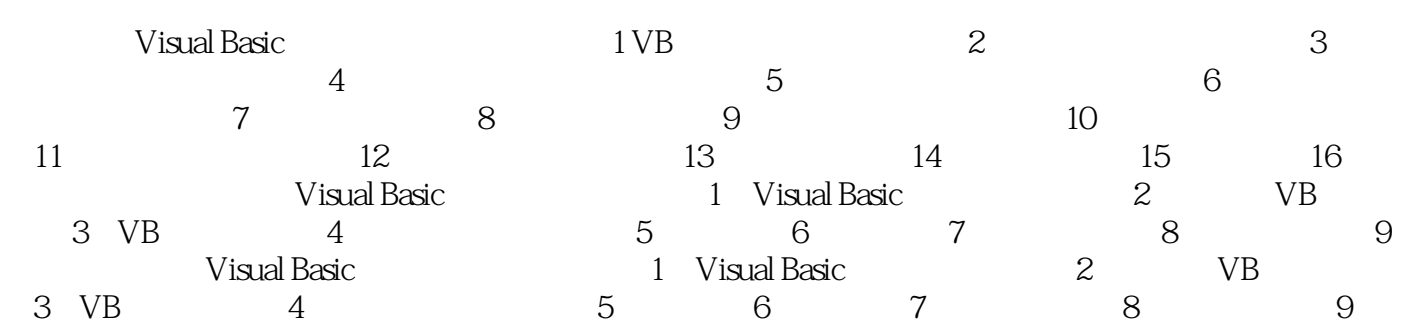

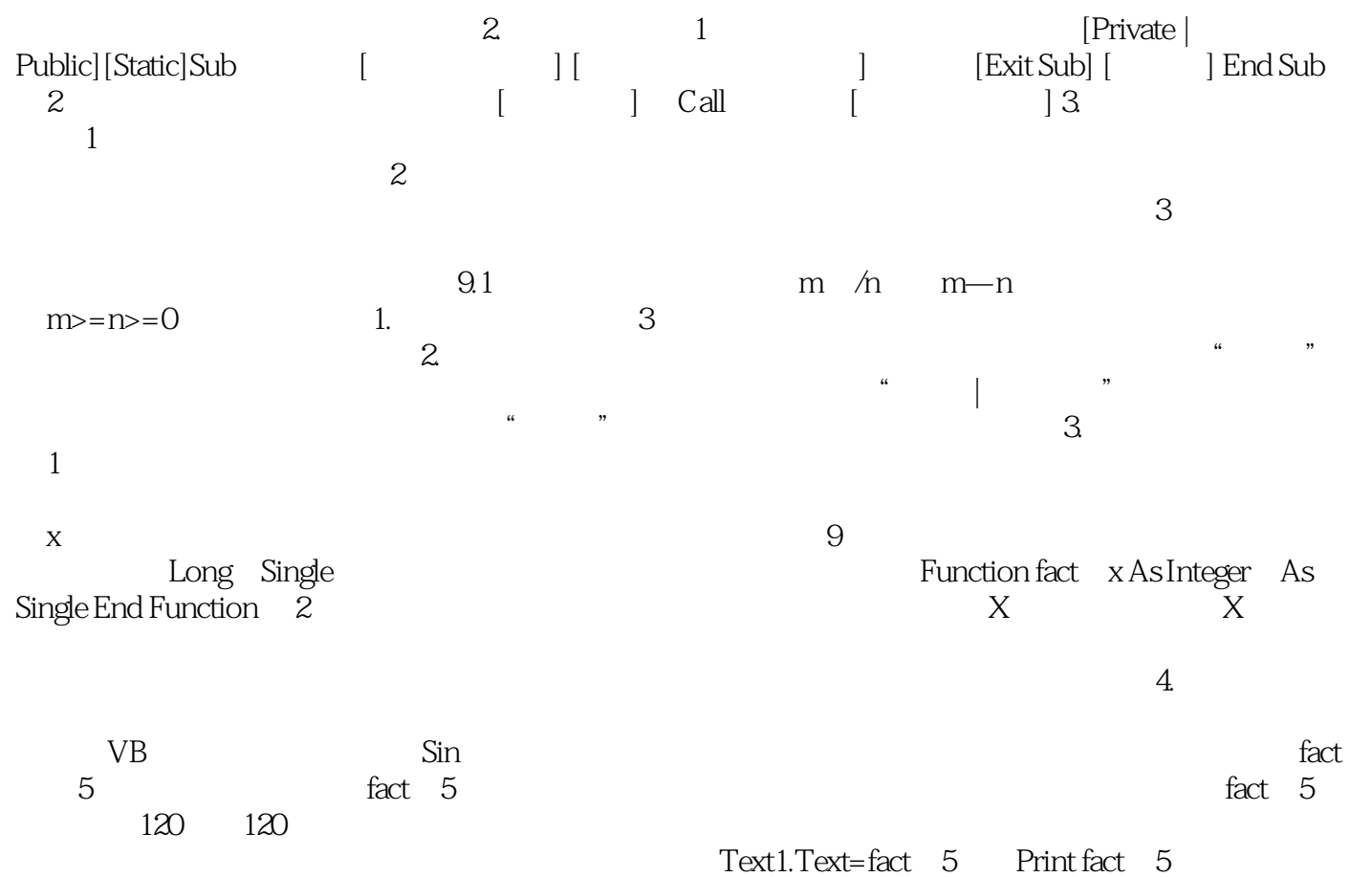

" Wisual Basic<br>"Wisual Basic<br>"30

:Visual Basic

本站所提供下载的PDF图书仅提供预览和简介,请支持正版图书。

:www.tushu000.com